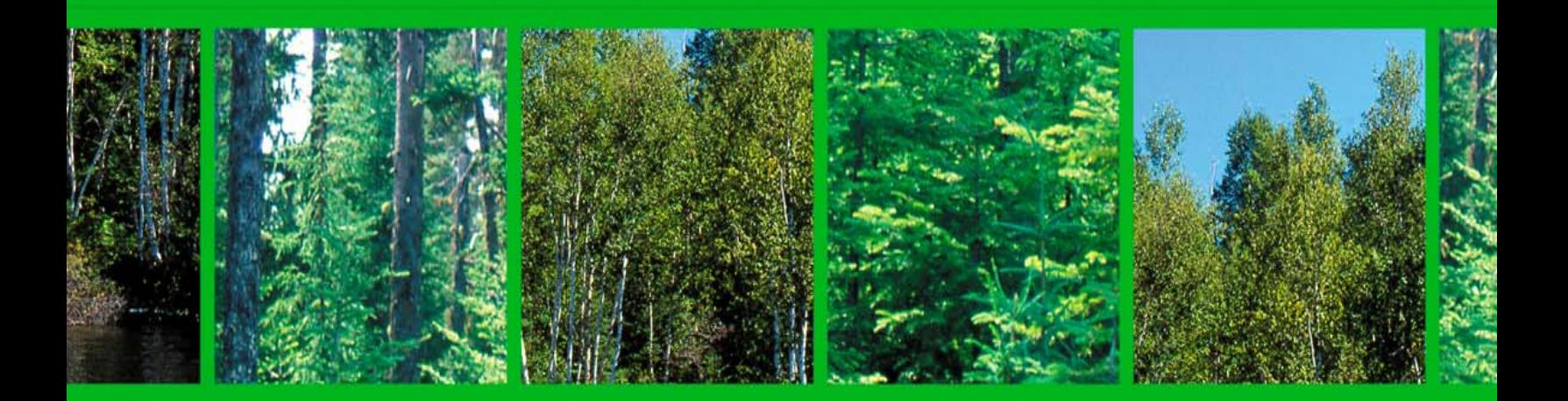

# **BUREAU DU FORESTIER EN CHEF**

# **POSSIBILITÉ FORESTIÈRE 2008 – 2013**

**PROCESSUS DE VALIDATION** 

**RAPPORT D'ANALYSE** 

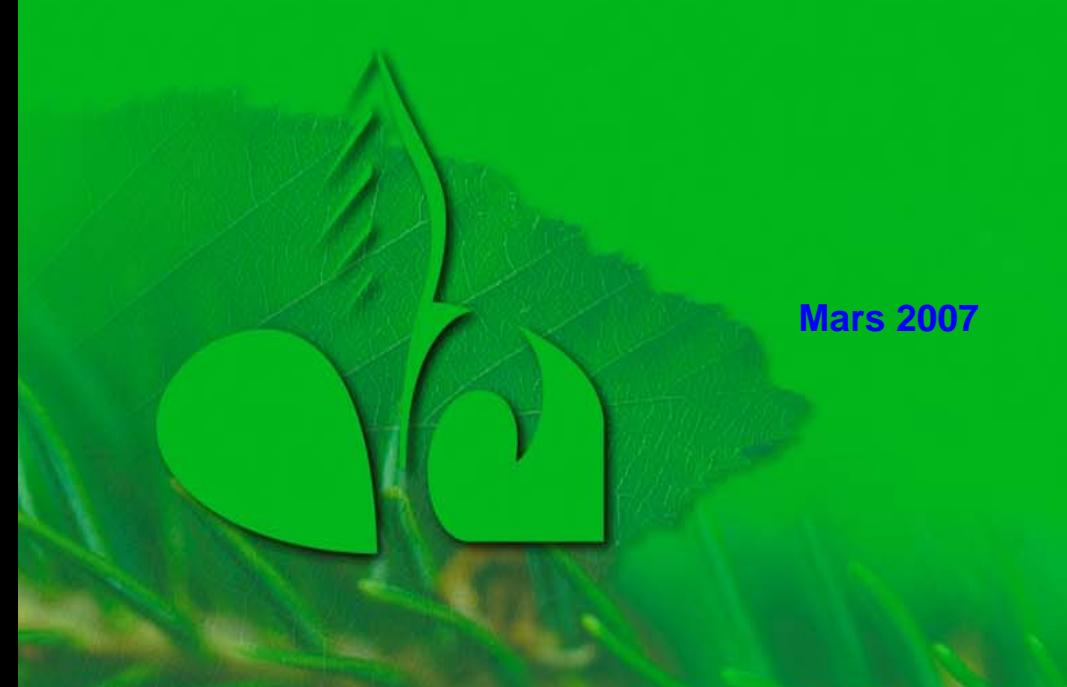

Québec ::

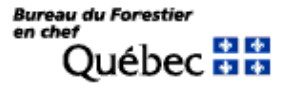

 $\overline{a}$ 

## **INTRODUCTION**

Le présent rapport d'analyse découle du processus de validation<sup>1</sup> des calculs de la possibilité forestière 2008-2013 (CPF) présenté par le Forestier en chef en juin 2006.

Le processus de validation des CPF s'est déroulé en deux étapes. Préalablement, l'équipe du Forestier en chef a caractérisé l'importance de la contribution des principaux éléments du CPF. Par la suite, la première étape a servi à vérifier comment chacune des équipes régionales responsables des CPF a traité ces éléments dans les CPF. L'analyse des données a permis d'identifier les éléments qui devraient faire l'objet de validations plus poussées.

La seconde étape a été réalisée en deux parties : les validations régionales et les validations croisées. Pour les premières, les équipes régionales responsables des CPF valident certains éléments de leurs CPF alors que pour les secondes, l'équipe d'une région a été jumelée avec celle d'une autre région et chacune des équipes a validé le travail de l'autre.

À la fin, toutes les validations ont été examinées par le Forestier en chef dans le but d'apprécier les résultats des CPF et de formuler ses recommandations pour les prochains. À titre d'information, trois mille quatre cents (3 400) jourspersonne ont été consacrés à ce processus de validation et près de 1800 simulations supplémentaires ont été effectuées.

Vous trouverez dans ce rapport une description des résultats sommaires de chacune des deux étapes du processus de validation, l'opinion du Forestier en chef sur les résultats des validations ainsi que certaines orientations pour les prochains CPF issues de ce processus de validation.

 $1$  Vous pouvez le consulter sur le site Internet du Forestier en chef à l'adresse suivante : http://www.forestierenchef.gouv.qc.ca/document/Processus-Validation-FEC-150606.pdf

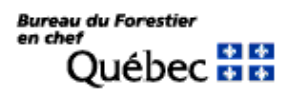

# **TABLE DES MATIÈRES**

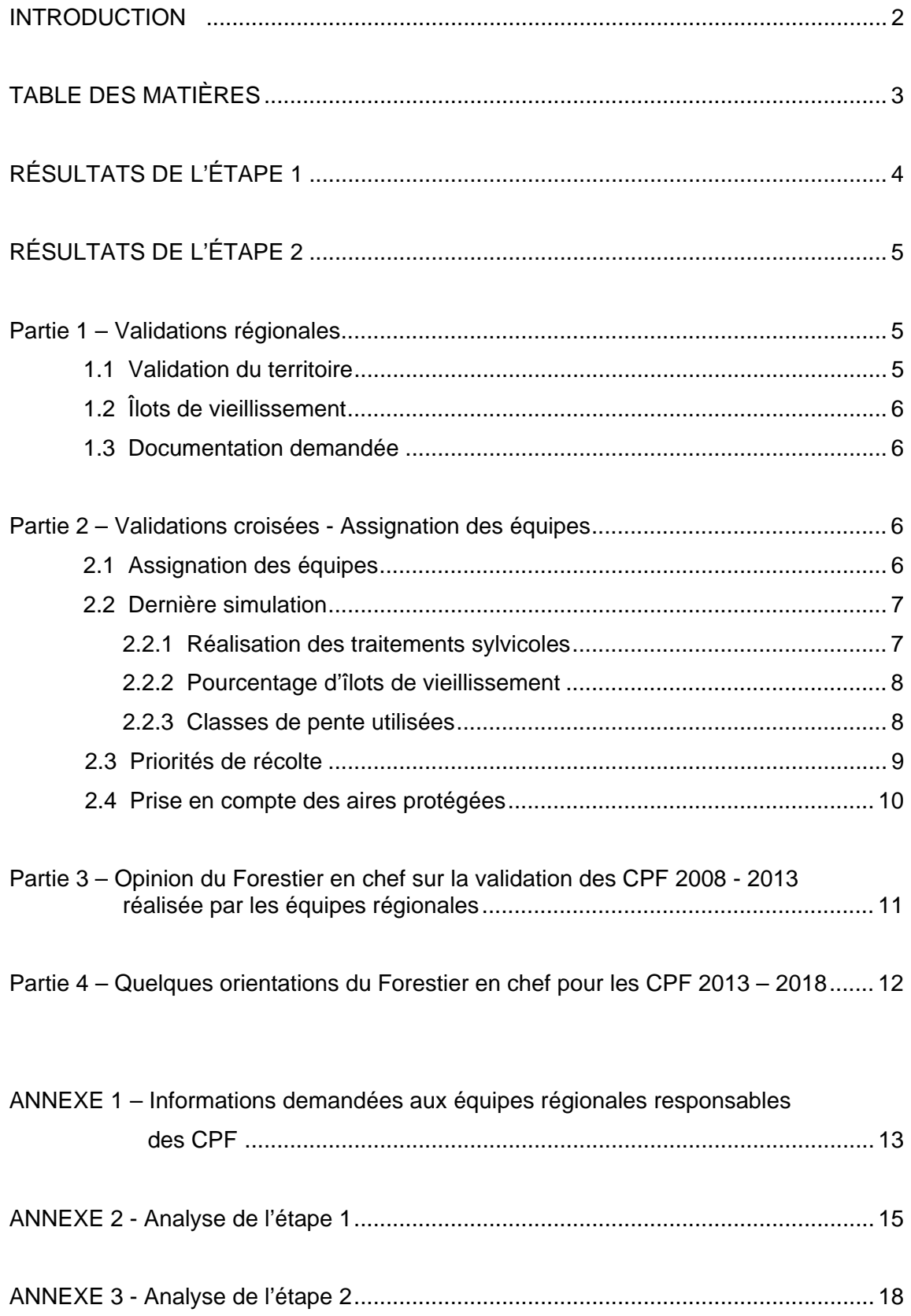

## **RÉSULTATS DE L'ÉTAPE 1**

#### **Une première analyse**

Bureau du Forestie<br>en chef

Québec **HH** 

Toutes les exigences qui encadrent le calcul de la possibilité forestière (CPF) ont été analysées par l'équipe du Forestier en chef. Ainsi, les dix-huit (18) orientations ministérielles établies entre 2002 et 2005, les onze (11) objectifs de protection et de mise en valeur des ressources du milieu forestier (OPMV) et les quatre-vingt-une (81) décisions du comité de coordination des calculs de possibilité (CCCP) ont servi de base à cette analyse. Celle-ci a permis de dégager vingt-trois (23) thèmes jugés significatifs quant à leur portée sur les résultats des calculs de la possibilité forestière.

#### **Le comité consultatif**

Le processus de validation a été défini au début de mars 2006 et un comité consultatif, chargé de le superviser a été formé en mai. Ce comité s'est réuni à trois reprises au cours de l'exercice.

#### **Des questions sur vingt-trois (23) thèmes**

La première étape de la validation s'est déroulée entre mai et juillet 2006. Pendant cette période, les équipes régionales responsables des CPF ont répondu à quarante-neuf (49) questions portant sur les vingt-trois (23) thèmes retenus. Ces questions sont présentées à l'annexe 1.

#### **L'analyse des réponses fournies par les responsables des CPF**

La compilation et l'analyse des réponses ont été réalisés entre la fin juillet et la première moitié du mois d'août 2006. L'annexe 2 présente la synthèse de l'analyse des réponses. Ainsi, pour chacune des unités d'aménagement forestier (UAF) et pour chacune des questions, les résultats de conformité sont illustrés à l'aide de trois couleurs. Le vert et le rouge indiquent respectivement la conformité et la non-conformité alors que le jaune a commandé une analyse plus approfondie qui s'est prolongée jusqu'à la fin du mois d'août.

Une rencontre avec les coordonnateurs régionaux des CPF s'est tenue le 30 août pour expliquer les résultats de la première étape et pour lancer la deuxième qui s'est déroulée de septembre jusqu'à la mi-octobre.

## **RÉSULTATS DE L'ÉTAPE 2**

## **PARTIE 1 – VALIDATIONS RÉGIONALES**

#### **1.1 Validation du territoire (modèles de croissance par peuplement entier et par classes de diamètre)**

#### **Objectif**

L'objectif de cette validation est de s'assurer que la superficie de chacun des territoires correspond à la superficie qui fait l'objet du calcul de la possibilité forestière.

#### **Procédure utilisée**

À partir des fichiers des dépôts de données de chacune des unités d'aménagement forestier (UAF), les superficies inscrites au tableau 12 de chaque UAF (illustrant l'utilisation du territoire) sont comparées avec les superficies simulées.

#### **Résultats**

Cette validation a été réalisée par chacune des équipes régionales pour ses propres UAF. Quelques erreurs ont été soulevées et corrigées. Toutes les équipes, sauf deux, ont démontré avec cette méthode de validation que le territoire simulé correspondait au territoire qui devait l'être.

Pour la région de Capitale nationale-Chaudière-Appalaches-Estrie (R03), la méthode de simulation (territoire global avec réductions aux strates d'aménagement) et les tableaux 12, tels que complétés, n'ont pas permis d'effectuer la comparaison demandée. Pour la région de l'Abitibi-Témiscamingue (R08), l'unité de gestion Harricana (UG86) a tenté de réaliser les comparaisons demandées sans toutefois y parvenir parfaitement. Les caractéristiques des tableaux 12 et du Polyfor (structure numérique cartographique) rendaient extrêmement difficile cette comparaison. Pour toutes les autres unités de gestion de la région 08, ce travail n'a pas été possible parce que les tableaux 12 avaient été confectionnés à partir des données utilisées lors des simulations avec Sylva II. Malgré le fait que l'exercice demandé n'a pas été complété tel que demandé, les responsables se sont assurés de la conformité des territoires simulés pour ces deux régions.

#### **1.2 Îlots de vieillissement (modèle de croissance par peuplement entier seulement)**

#### **Objectif**

Évaluer l'impact des îlots de vieillissement sans l'impact des coupes mosaïques (CMO) sur la possibilité forestière.

#### **Procédure utilisée**

Pour chacune des UAF, il s'agit de réaliser les simulations avec un pourcentage d'îlots de vieillissement de 0 % pour chaque groupe de calcul *(sans passer par les autres modules et sans modifier d'autres paramètres)*.

#### **Résultats**

Toutes les simulations ont été refaites selon la procédure demandée et les résultats ont été fournis au Forestier en chef. Certaines régions ont également acheminé des commentaires au Forestier en chef.

De plus, des explications et/ou des validations plus poussées ont été demandées pour les UAF qui présentaient des écarts importants par rapport à la moyenne. Cet exercice a permis d'apporter des corrections aux documents déposés au Bureau du Forestier en chef en juin 2006.

## **1.3 Documentation supplémentaire demandée**

Tous les documents demandés par le Forestier en chef lui ont été fournis à sa satisfaction. Les documents demandés sont les suivants :

- **EXECUTE:** Portraits forestiers régionaux déposés à la Commission Coulombe;
- $\triangleq$  Rapport synthèse de la consultation publique régionale sur les OPMV;
- Tout autre document régional qui pourrait être utile lors de la préparation des documents régionaux.

## **PARTIE 2 – VALIDATIONS CROISÉES**

### **2.1 Assignation des équipes régionales**

Les validations croisées ont été réalisées selon le tableau suivant.

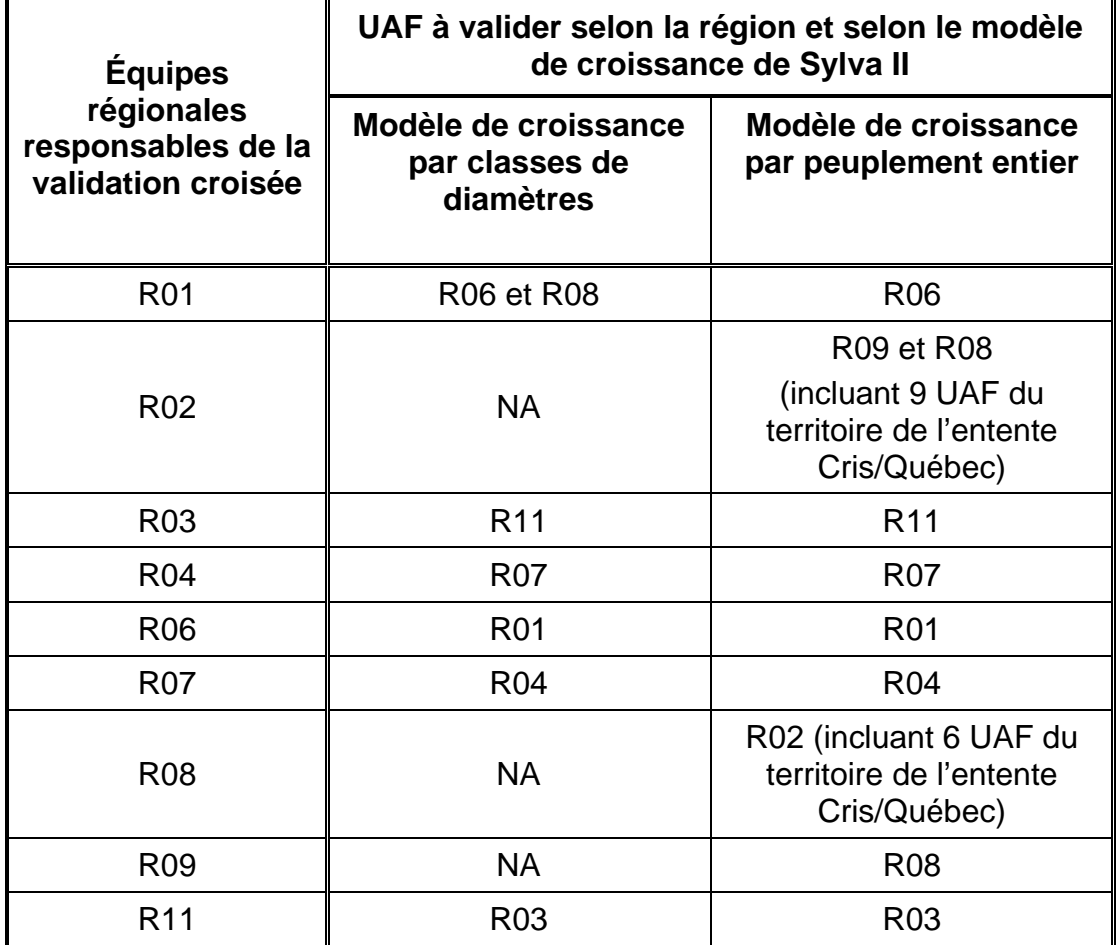

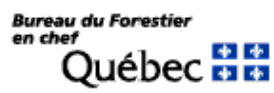

Rxx = Région du ministère des Ressources naturelles et de la Faune

#### **2.2 Dernière simulation (modèles de croissance par peuplement entier et par classes de diamètre)**

#### **Objectif**

Valider les résultats déposés en juin 2006 au Bureau du Forestier en chef.

#### **Procédure utilisée**

Pour chacune des UAF et pour chacun des groupes de calcul, la démarche consiste à refaire la dernière simulation et à vérifier si les résultats sont conformes à ceux inscrits dans les onglets #15 des fichiers des applications « CPRS – CMO » correspondants à chacun des mêmes groupes de calcul.

#### **Résultats**

Cet exercice a permis de corriger quelques erreurs mineures du type « le fichier déposé en juin n'était pas le bon » et a aussi donné lieu à une reprise de la simulation avec correction des fichiers dans trois cas seulement. Il a également permis de clarifier et de justifier des différences observées dans trois régions.

L'UAF 095-51 de la région de la Côte Nord a présenté certaines difficultés en raison de la méthode employée par le consultant qui a réalisé le CPF. En effet, le CPF de cette UAF a fait l'objet d'une dérogation acceptée par le Service d'aménagement forestier du MRNFP en 2004. Une nouvelle méthode de calcul a été développée afin de maintenir dans le temps les structures irrégulières des pessières de cette UAF. Les courbes de rendement ont été créées à partir du taux d'accroissement et deux types de coupe avec protection des petites tiges marchandes (CPPTM) ont été simulés pour 75 % des cas. Il n'a pas été possible de reproduire les mêmes résultats en refaisant la simulation. Les explications données par les responsables ont été jugées satisfaisantes et nous avons décidé d'accepter les résultats tels que présentés.

#### **2.2.1 Réalisation des traitements sylvicoles (modèle de croissance par peuplement entier seulement)**

#### **Objectif**

S'assurer que les traitements sylvicoles prévus dans les hypothèses de calcul sont effectivement simulés par le logiciel de calcul (Sylva II).

#### **Procédure utilisée**

Pour chacun des groupes de calcul, la superficie des traitements sylvicoles prévus doit être comparée avec la superficie simulée et ce, pour les cinq premières périodes. Ainsi, un rapport indiquant les écarts par période et par groupe de calcul est confectionné pour chacune des régions.

#### **Résultats**

Généralement, les superficies simulées sont légèrement inférieures aux superficies prévues. Dans certains cas cependant, les superficies simulées peuvent être significativement inférieures. Pour chacun de ces cas, le responsable a été contacté afin d'obtenir une explication des écarts et un estimé de l'impact sur la possibilité forestière.

Les différences observées s'expliquent en bonne partie par la façon dont Sylva II traite les strates. Il s'avère parfois difficile de transmettre la stratégie d'aménagement à la simulation sans devoir faire quelques manipulations. La maîtrise du logiciel devient à ce moment un facteur facilitant. Certains aménagistes ont trouvé des moyens et développé des méthodes pour réussir à le faire.

De plus, une étude a été réalisée dans quatre UAF où les hypothèses ont été modifiées pour que toutes les superficies prévues soient traitées lors des simulations.

Les résultats ont démontré que les impacts sur la possibilité forestière (avant CMO et avant l'application « possibilité forestière » du « Dépôt de données » développé par le MRNF) variaient de - 7 % à + 5 % et, qu'en bout de ligne, la somme de ces variations sur la possibilité par essence ou groupes d'essences s'avérait non significative. Les autres cas étant similaires, nous avons accepté les résultats soumis.

#### **2.2.2 Pourcentage d'îlots de vieillissement utilisé (modèle de croissance par peuplement entier seulement)**

#### **Objectif**

S'assurer que le pourcentage d'îlots utilisé lors des simulations correspond à celui des *Lignes directrices pour l'établissement des îlots de vieillissement* du MRNF.

#### **Procédure utilisée**

Pour chacun des groupes de calcul de chacune des UAF, il s'agit de comparer le pourcentage d'îlots à utiliser à partir des *Lignes directrices* avec le pourcentage utilisé lors des simulations pour chacun des groupes de calcul. Les écarts doivent être expliqués.

#### **Résultats**

Dans le cas du modèle de croissance par peuplement entier, cet exercice a démontré que le pourcentage de réduction appliqué lors des simulations s'avère en réalité légèrement inférieur au pourcentage demandé.

Deux régions, le Bas-St-Laurent (R01) et la Gaspésie-Îles-de-la-Madeleine (R11) et une UAF de la Côte Nord (095-51) se sont servies de mesures d'atténuation et ont réduit les pourcentages retenus lors de la simulation. Dans la région 01, les pourcentages d'îlots ont été atténués par les territoires sous contraintes et entre les groupes de calcul selon une méthode autorisée par la DEF. Dans la région 11, avec l'autorisation de la DEF, l'impact des îlots a été atténué en augmentant la proportion des refuges biologiques et en utilisant des superficies en pentes fortes ainsi que des superficies incluses dans les aires protégées. Quant à l'UAF 095-51, on a atténué l'impact des îlots en augmentant la proportion des refuges biologiques.

Nous avons également noté que la région du Saguenay-Lac-St-Jean (R02) avait réduit intentionnellement le pourcentage d'îlots lors des simulations dans le but de ne pas tenir compte des strates de pin gris comprises dans les groupes de calcul de résineux (SEPM). L'intention était bonne, sauf que la mécanique de Sylva II fait en sorte qu'un léger biais négatif a été introduit par cette procédure.

Finalement, une erreur a été décelée dans le CPF de l'UAF 074-51 de la région de l'Outaouais, où 5 % a été retenu pour les îlots dans le groupe de calcul de pin gris (PIG) alors qu'il aurait dû être de 0 %. Dans ce cas, l'impact sur la possibilité a été estimé à + 500 m<sup>3</sup>/an et équivaut à 2 % de la possibilité pour ce groupe de calcul.

#### **2.2.3 Classes de pente utilisées (modèles de croissance par peuplement entier et par classes de diamètre)**

#### **Objectif**

S'assurer que les classes de pente utilisées lors des simulations correspondent aux instructions du Comité de coordination des calculs de possibilité (CCCP), soit les pentes de 0 à 40 %.

#### **Procédure utilisée**

Pour chacun des groupes de calcul de chacune des UAF, il s'agit de valider le choix des classes de pente utilisées dans les simulations. Les écarts doivent être expliqués.

#### **Résultats**

Sauf pour la région de la Capitale nationale-Chaudière-Appalaches-Estrie (R03), toutes les régions ont réalisé les simulations avec les pentes de 0 à 40 %. Pour les UAF de la région 03, on a simulé avec toutes les pentes en appliquant des pourcentages de réduction directement aux hypothèses des strates d'aménagement. Comme le relief est important dans cette région, on a voulu tenir compte des corrections cartographiques réalisées afin d'appliquer au territoire simulé la réduction réelle pour les pentes inaccessibles.

#### **2.3 Priorités de récolte (modèle de croissance par peuplement entier seulement)**

#### **Objectif**

S'assurer que les priorités de récolte utilisées permettent d'atteindre les objectifs fixés.

#### **Procédure utilisée**

Faire une validation des priorités de récolte utilisées pour les simulations.

Faire une validation des paramètres des priorités de récolte.

Préparer un rapport sur la conformité des priorités de récolte par rapport aux objectifs fixés par la décision 31.6 du CCCP<sup>2</sup>.

#### **Résultats**

 $\overline{a}$ 

Les résultats sont variables d'une région à l'autre. En fait, plusieurs priorités de récolte, disponibles dans le logiciel Sylva II, ont été employées dans différentes proportions. La validation croisée a fait ressortir que presque toutes les régions ont traduit dans leurs calculs, les objectifs fixés par le CCCP en tenant compte des particularités de leur région. Les commentaires des analystes des équipes régionales sont unanimes : il aurait été préférable de consacrer plus de temps à ce point qui s'est avéré un peu plus complexe à analyser que prévu.

Pour les UAF 034-51 et 034-52, les priorités de récolte varient au cours de l'horizon de simulation. Cette variation des priorités n'a pu être justifiée et l'impact est estimé mineur.

Pour les UAF de la région 07, la méthode recommandée par le CCCP n'a pas été respectée. Certaines strates se voient attribuer une courbe TBE même si elles deviennent matures après l'épidémie prévue pour 2035. Cependant, les strates les plus vulnérables sont récoltées grâce aux priorités qui ont été utilisées. Pour ces raisons, l'impact sur les CPF a été qualifié de mineur.

 $^2$  Pour les groupes résineux ou mélangés à dominance résineuse, les principes suivants doivent être pris en considération lors de l'établissement des priorités de récolte :

<sup>1.</sup> Accélérer la récolte des peuplements susceptibles à la TBE, et ce, conformément à l'orientation prise en matière d'intégration a priori de la prochaine épidémie de TBE et des principes retenus spécifiquement pour cet aspect des CPF.

<sup>2.</sup> Récolter les plantations avant qu'elles ne se mettent à produire (artifice de simulation) afin qu'elles ne se mettent pas à produire, lors des simulations, des volumes qui ne correspondent pas à la réalité terrain, et ce, compte tenu que les tables de production des plantations n'intègrent pas la sénescence.

<sup>3.</sup> Éviter que des strates n'atteignent l'âge de bris à l'exception des îlots de vieillissement.

<sup>4.</sup> Faire en sorte qu'il soit possible de traduire de façon opérationnelle les priorités retenues pour fin de calcul

Pour les autres groupes feuillus ou mélangés à dominance feuillue, les principes suivants doivent être pris en considération lors de l'établissement des priorités de récolte :

<sup>1.</sup> Récolter les plantations avant qu'elles ne se mettent à produire (artifice de simulation) afin qu'elles ne se mettent pas à produire, lors des simulations, des volumes qui ne correspondent pas à la réalité terrain, et ce, compte tenu que les tables de production des plantations n'intègrent pas la sénescence.<br>Éviter que des strates n'atteignent l'âge de bris. *2.* Éviter que des strates n'atteignent l'âge de bris.

*<sup>3.</sup>* Faire en sorte qu'il soit possible de traduire de façon opérationnelle les priorités retenues pour fin de calcul.

Pour les UAF de la région 08, même si l'esprit de la décision du CCCP a été respecté dans l'ensemble, on ne peut garantir que les strates les plus vulnérables sont récoltées en priorité lors de la simulation. Pour l'UAF 082-51, une erreur d'interprétation a fait en sorte de légèrement surestimer la possibilité après la période critique pour les groupes de calcul mixtes. Les impacts semblent tout de même mineurs pour toutes les UAF de la région 08 et encore moins importants pour celles de la nouvelle région 10 qui proviennent de la région 08.

Aucune priorité TBE n'a été retenue pour les UAF de la nouvelle région 10 qui proviennent de la région 02. Nous avons jugé que la présence très faible des essences vulnérables à la TBE justifiait cette décision.

#### **2.4 Prise en compte des aires protégées (Régions 02, 08, 09 et UAF 111 - 54)**

#### **Objectif**

S'assurer que les aires protégées annoncées, projetées ou convenues au 1<sup>er</sup> septembre 2005 sont exclues des calculs de possibilité.

#### **Procédure utilisée**

Pour chacune des régions et UAF identifiées, il s'agit de vérifier si les aires protégées et qui doivent l'être, sont exclues des simulations. Les écarts doivent être expliqués.

#### **Résultats**

Les aires protégées localisées dans les régions 02, 08 et 09 qui devaient être exclues des CPF l'ont été. Cependant, pour quatre (4) UAF de la région Nord-du-Québec (R10) qui proviennent de la région 08, une différence de superficie a été expliquée par le fait que les superficies inscrites dans les tableaux 12 (superficies brutes) ont été comparées avec les superficies dans Sylva II (superficies nettes).

Par ailleurs,la future aire protégée du Karst de St-Elzéar (localisée dans l'UAF 111-54) est encore au statut de territoire d'intérêt. Cette aire protégée a été soustraite du calcul même si elle n'aurait pas dû l'être, donc en contradiction avec l'orientation ministérielle 2003-14C. Le responsable de la région 11 a préparé une fiche qui explique cette décision régionale.

### **PARTIE 3 – Opinion du Forestier en chef sur la validation des CPF 2008-2013 réalisée par les équipes régionales**

#### **Présentation des résultats à l'annexe 3**

L'annexe 3 présente un sommaire des analyses réalisées lors de l'étape 2. Ainsi, pour chacune des UAF et pour chacune des validations, les résultats de conformité sont illustrés à l'aide de trois couleurs. Le vert indique des résultats conformes sans correction (en vert foncé) et après correction suite à la validation (en vert pâle). La non-conformité des résultats de l'analyse est indiquée par les couleurs jaune et rouge. La première démontre un impact mineur sur les résultats du CPF alors que pour la deuxième, l'impact est important et/ou une analyse plus approfondie est nécessaire pour se prononcer avec plus de précision.

#### **Validation du territoire**

La validation du territoire, réalisée par les équipes régionales du MRNF, nous permet d'affirmer que le territoire qui devait être simulé a bel et bien été simulé.

#### **Validation croisée**

La validation croisée réalisée par les équipes régionales du MRNF confirme que les CPF ont été réalisés conformément aux instructions du MRNF, aux décisions du CCCP, ainsi qu'aux orientations ministérielles et ce, avec professionnalisme. Tout au long de la réalisation des CPF, les responsables ont cherché à transcrire dans les calculs un niveau de réalisme propre à leur situation respective.

Malgré le fait que la plupart des cas dérogatoires ont été jugés « non-conformes avec impact mineur sur le CPF », la réalisation des travaux sylvicoles et le choix des priorités de récolte commandent une analyse plus approfondie.

Dans le cas de la réalisation des travaux sylvicoles, deux raisons sont évoquées pour expliquer les problèmes constatés : la mécanique interne du logiciel Sylva II et l'absence de méthode éprouvée pour s'assurer de la réalisation des travaux sylvicoles prévus dans la simulation. La validation et son analyse ont démontré que non seulement les impacts sur les résultats des calculs étaient mineurs, mais également que l'on avait tenu compte du réalisme des quantités de travaux sylvicoles proposées.

En ce qui concerne les priorités de récolte, la variabilité entre les régions demeure préoccupante. Le temps alloué pour la validation ne nous a pas permis de s'assurer du réalisme des stratégies utilisées par les régions. Pour ce faire, il aurait été nécessaire d'établir un processus de contrôle de qualité lors de la réalisation des CPF. Toutefois, la validation croisée nous indique que l'esprit de la décision du CCCP a été respecté dans tous les cas et que les impacts des décisions prises par les responsables sur les CPF nous semblent relativement mineurs.

### **PARTIE 4 – Quelques orientations du Forestier en chef pour les prochains CPF issues de la validation des CPF 2008-2013**

#### **Confection des tableaux illustrant l'utilisation du territoire par UAF**

Rédiger des instructions plus précises pour compléter les tableaux illustrant l'utilisation du territoire par UAF, notamment en décrivant l'utilisation prévue des données à fournir.

#### **Réalisation des travaux sylvicoles**

Lors des prochains CPF, apporter une attention particulière à la vérification de l'application des travaux sylvicoles par le logiciel de simulation.

#### ₩., **Îlots de vieillissement**

Suite à la validation et à d'autres analyses, le Forestier en chef a rendu une décision et formulé une recommandation au MRNF concernant les îlots de vieillissement pour les présents CPF qui devraient avoir un impact sur les prochains CPF.

#### **Priorités de récolte**

Lors des prochains CPF, apporter une attention particulière aux priorités de récolte (méthodes éprouvées, application justifiée) afin que le choix reflète adéquatement les orientations et les stratégies adoptées.

#### **Contrôle de qualité des calculs de possibilité forestière**

Mettre en place un processus de contrôle de qualité des CPF.

## ANNEXE 1

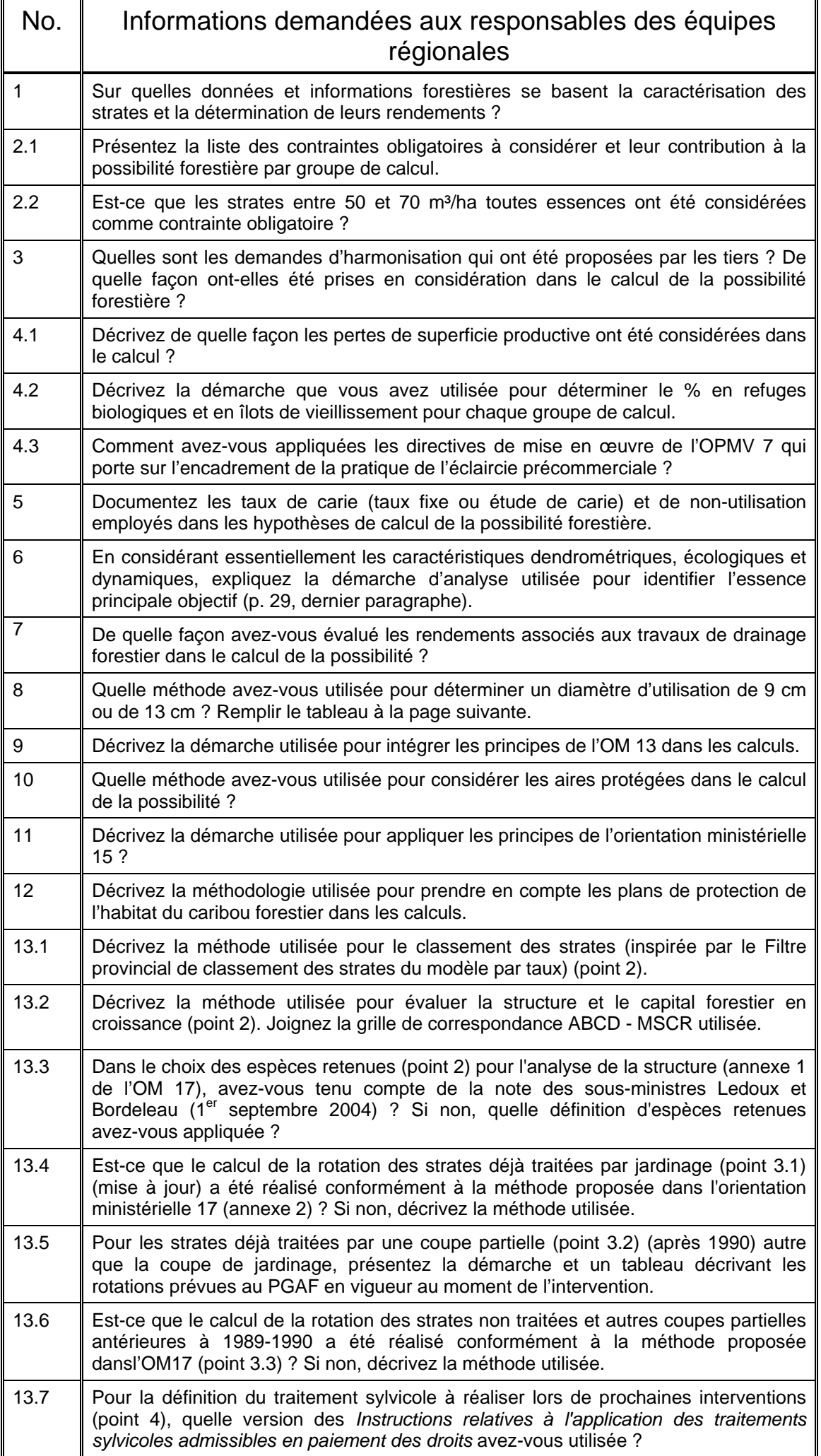

## **ANNEXE 1 (suite)**

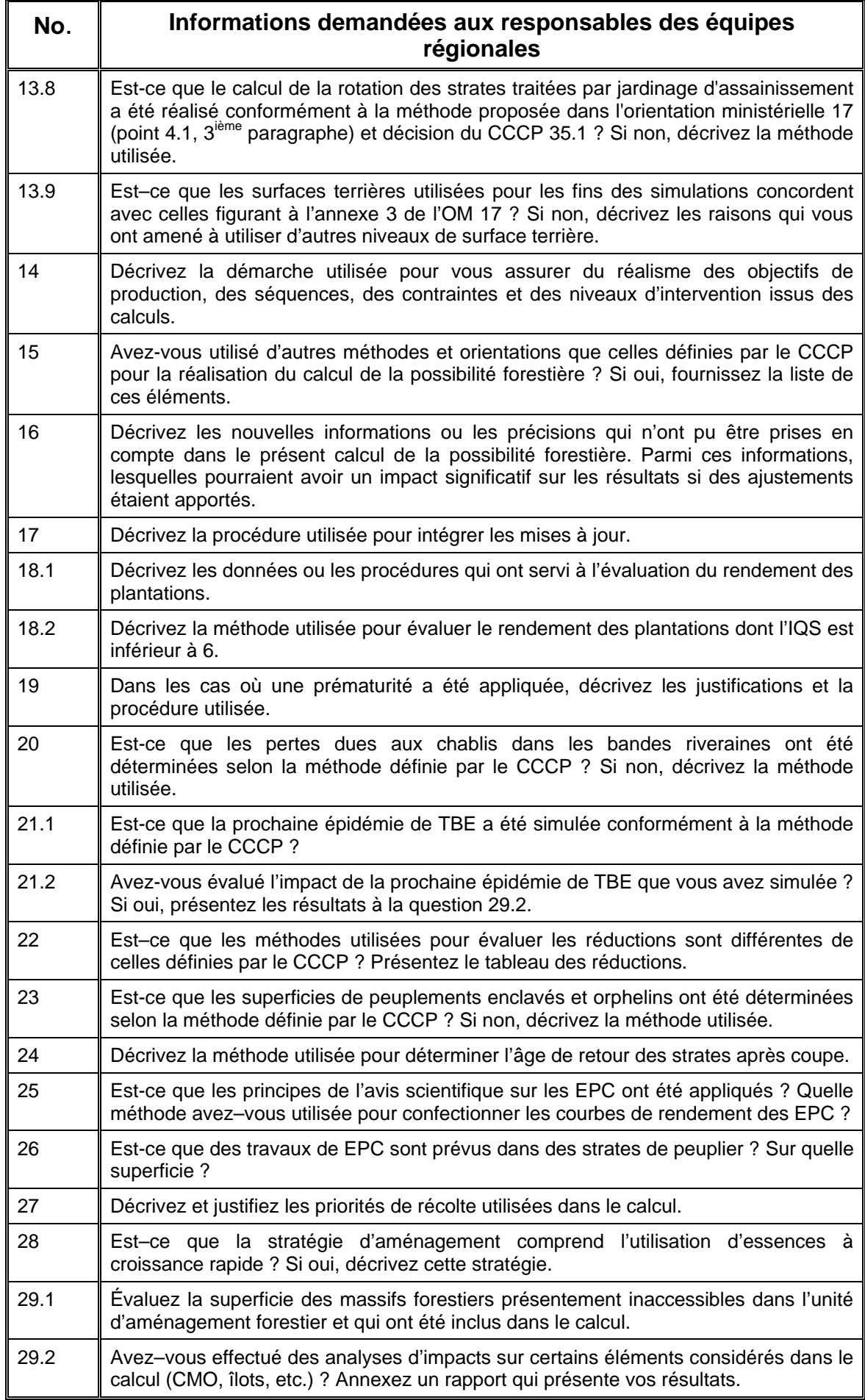

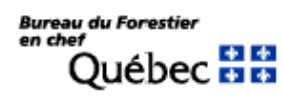

## **ANNEXE 2**

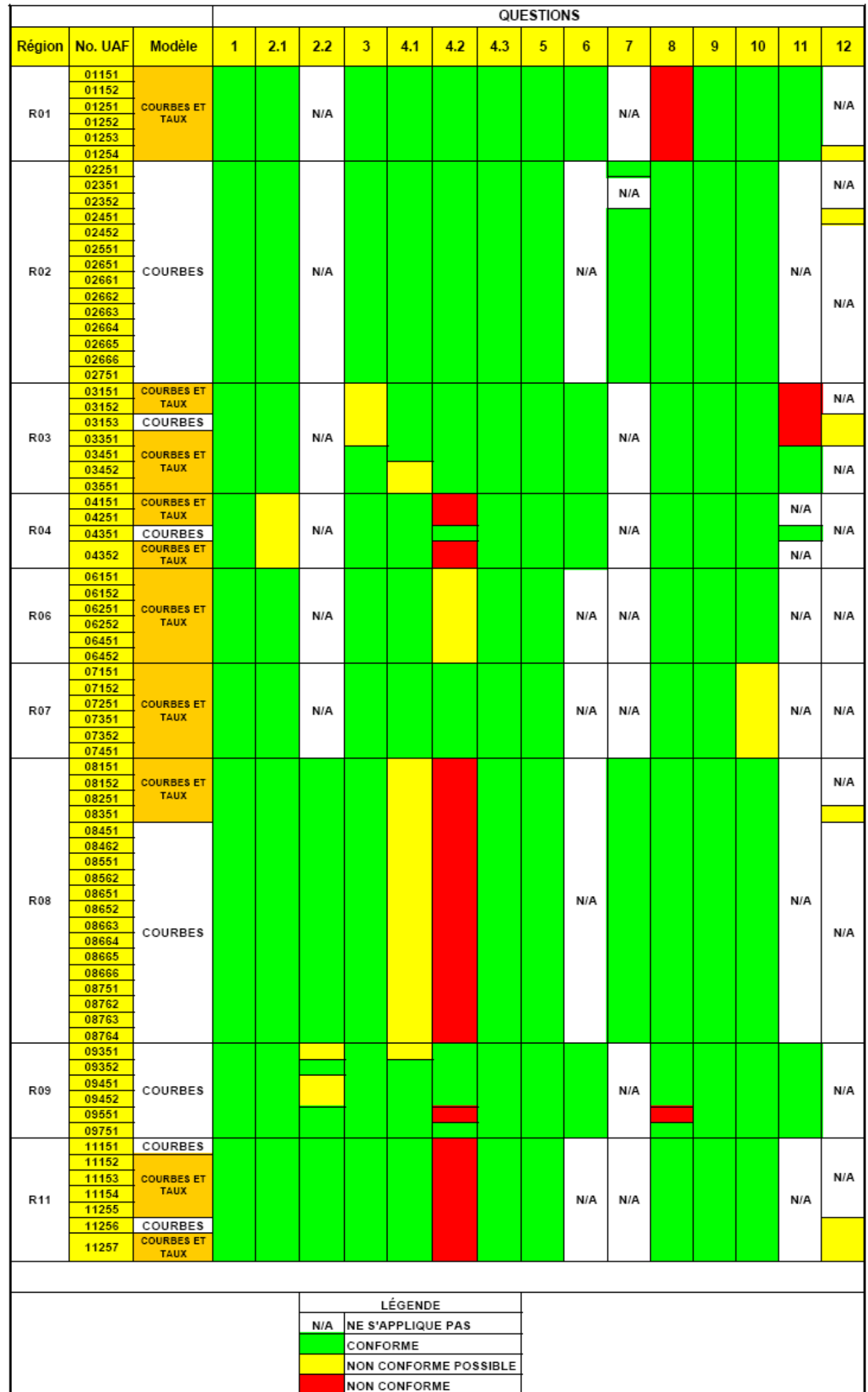

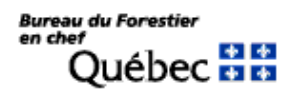

## ANNEXE 2 (suite)

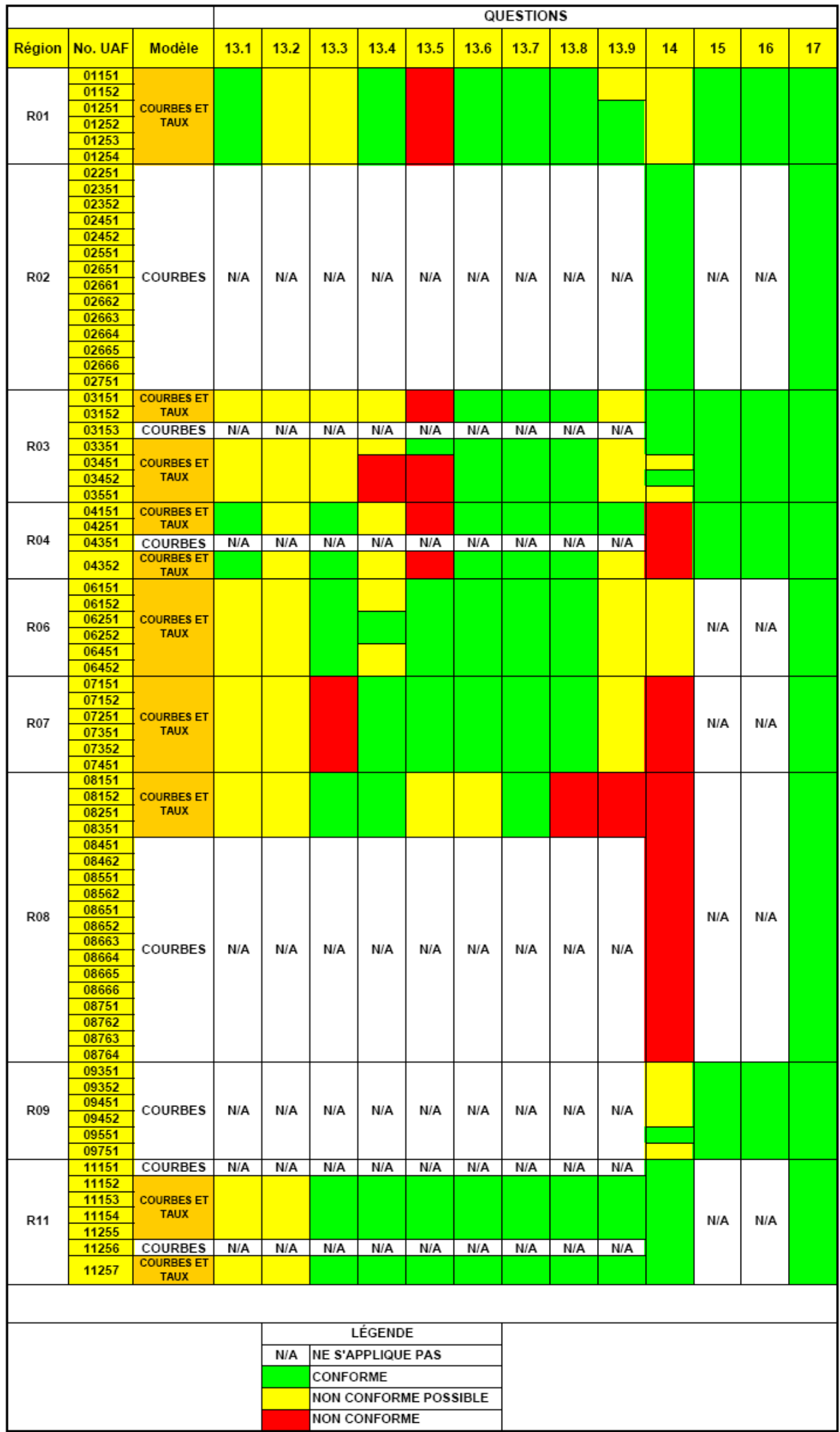

#### ANNEXE 2 (suite)

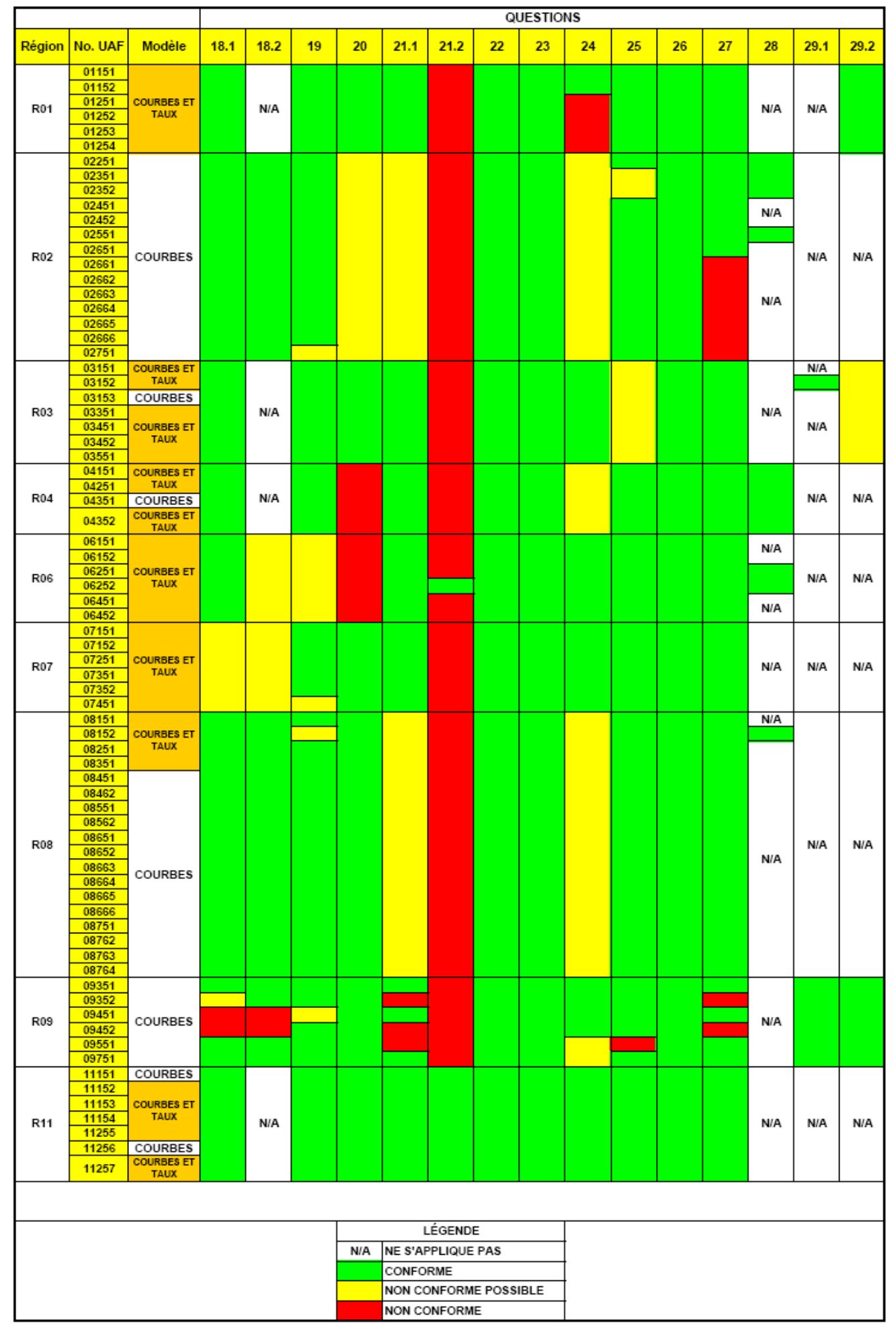

#### **ANNEXE 3**

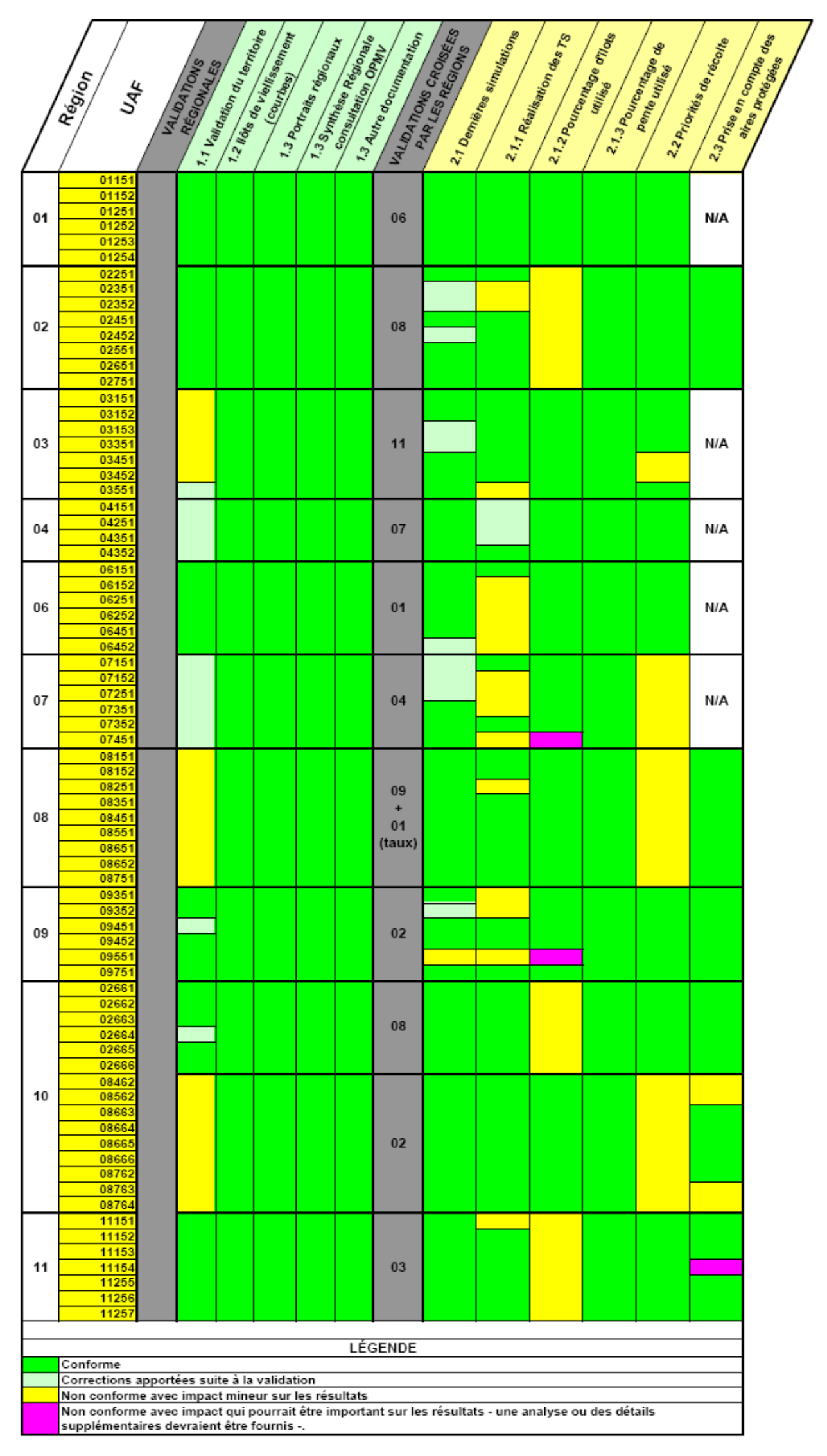

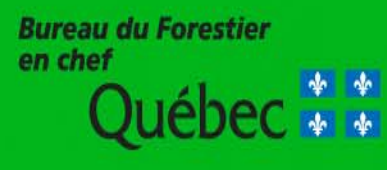

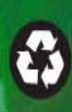